## **INDIAN SCHOOL SOHAR FORMATIVE ASSESSMENT III -2015 COMPUTER SCIENCE SET-A**

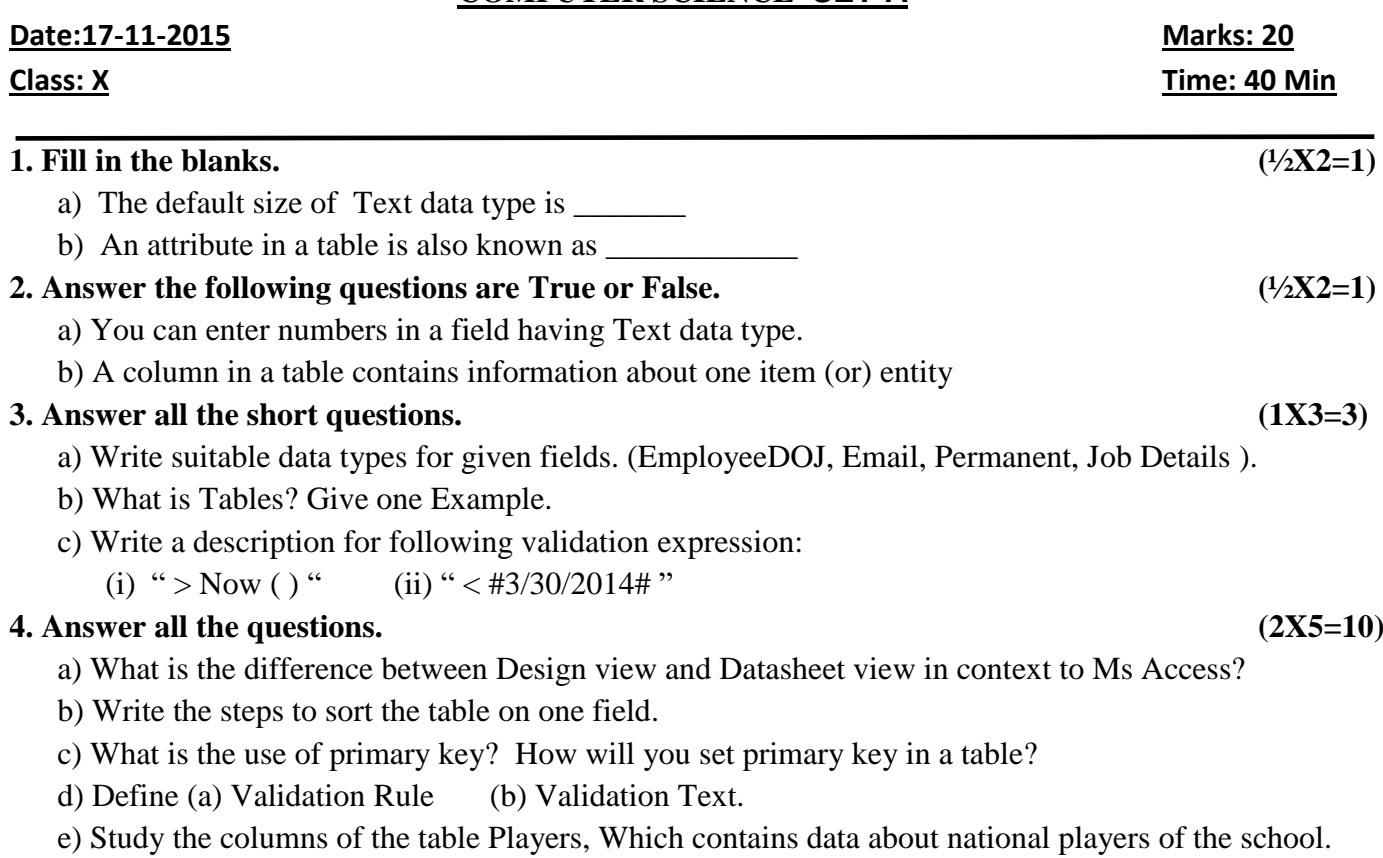

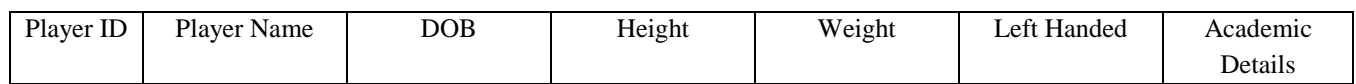

(i) Suggest suitable data types for all the fields of the table.

(ii) Which property would you use to ensure that height of each player is above 170 cm and weight should not be more than 70 kg?

## **5. Descriptive question.**

a) What do you mean by data types? Explain any five types with reference to MS Access? **(5X1=5)**

\*\*\*\*\*\*\*\*\*\*\*\*\*\*\*\*\*\*\*\*\*\*\*\*\*\*\*\*\*\*\*